## **Informatik 2 für Regenerative Energien**

**Klausur vom 27. Juli 2017: Lösungen**

[Jörn Loviscach](mailto:jl@j3L7h.de)

Versionsstand: 28. Juli 2017, 22:17

This work is licensed under the Creative Commons Attribution-NonCommercial-ShareAlike 3.0 Germany License. To view a copy of this<br>license, visit<http://creativecommons.org/licenses/by-nc-sa/3.0/de/> or send a letter to Crea

## 1. Die Fehler:

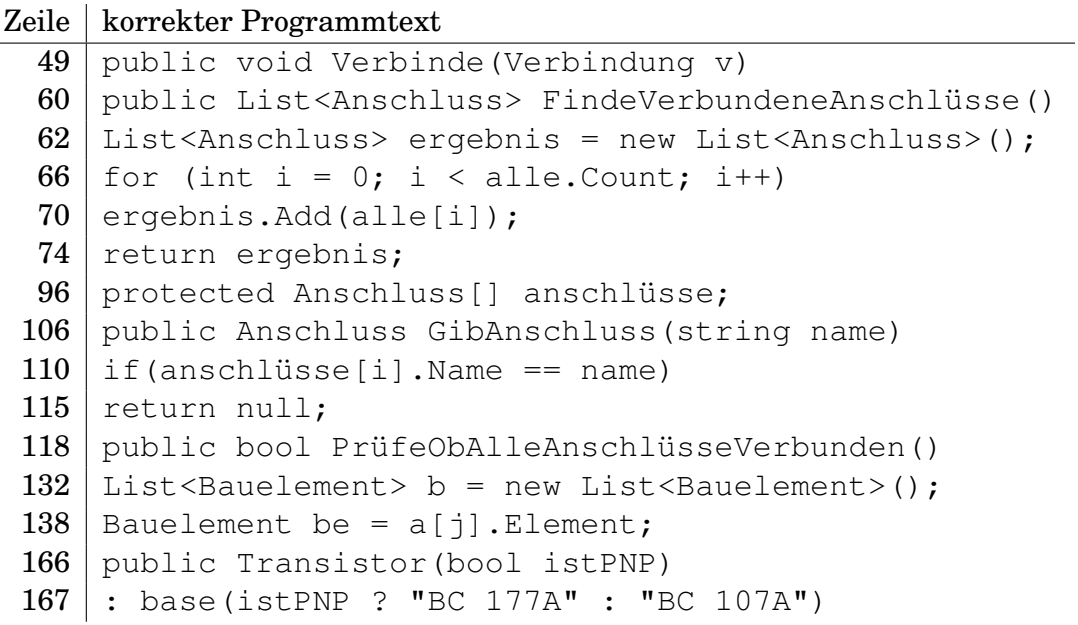

- 2. Die Werte sind true, true, "R 1000  $\Omega$ ".
- 3. Zum Beispiel am Anfang der Methode Verbinde der Klasse Anschluss:

```
if(verbundenMit != null)
{
    throw new ApplicationException(
                 "Nur eine Verbindung pro Anschluss!");
}
```
4. Zum Beispiel so:

class Blockbatterie : Batterie

```
{
    public Blockbatterie()
         : base(9.0)
    {
    }
}
```
## 5. Zum Beispiel in der Klasse Anschluss:

```
public void Löse(Verbindung v)
{
    if(verbundenMit != null)
    {
        v.Entferne(this);
        verbundenMit = null;
    }
}
```
Und in der Klasse Verbindung:

```
public void Entferne(Anschluss a)
{
    verbundeneAnschlüsse.Remove(a);
}
```
## 6. Zum Beispiel so:

```
public bool PrüfeObVerbunden(Bauelement b)
{
    for (int i = 0; i < anschlüsse. Length; i+1)
    {
        List<Anschluss> verbundene
                = anschlüsse[i].FindeVerbundeneAnschlüsse();
        for (int j = 0; j < verbundene. Count; j++){
            if (verbunder[i].Element == b){
                return true;
            }
        }
    }
    return false;
}
```
7. Das UML-Diagramm:

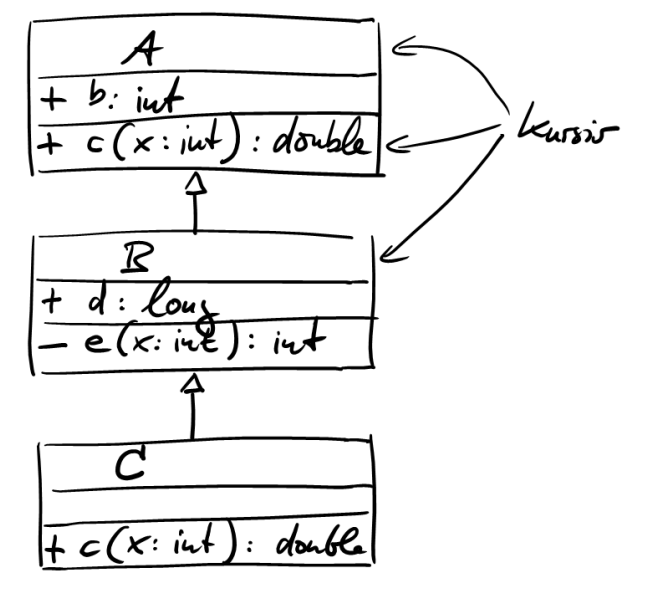

8. Die Werte sind 2, 1, 2.